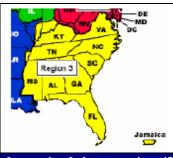

# Region 3

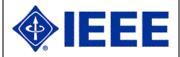

http::/ewh.ieee.org/reg/3

Volume 22 – No. 1

January 2007

### Message from the Region 3 Director ...

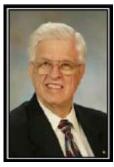

George F. McClure Region 3 Director 2006-2007

As we approach the Spring Region 3 meeting, sections should be planning to send their section chair (or alternate) to Richmond March 23-25, for training and participation in the region meeting. As remarked by some last year, the region meeting is the main opportunity for leaders of various sections to get to know and to network with each other.

By now, you should have received the brand new "Membership Development Manual." A copy of the manual was included in the mailing of the 2007 Membership Recruitment Kits, which went to all Sections. It is also accessible online at <a href="http://tinyurl.com/25oahm">http://tinyurl.com/25oahm</a>. Every section needs a membership committee – if your section lacks one, please appoint a membership chair to get one started. Lee Stogner, the Region 3 MDC chair, has an active program to help sections grow their membership, including short "elevator speeches" about the advantages of membership (to welcome non-members

at every section and chapter meeting), and monthly conference calls.

Region 3 is fortunate to have leadership in affinity groups for GOLD, Life Members, and Women in Engineering. Sections considering formation of an affinity group should note that only six members of the group are required for the organizing petition. The form is found at <a href="http://tinyurl.com/yvo5ns">http://tinyurl.com/yvo5ns</a>.

None of these groups is gender-discriminatory. Membership in IEEE Women in Engineering is available to all higher-grade members (but not to society affiliates) for a fee that includes the electronic membership directory. Student members and life members can have free membership. Add SOC ID WIE050 to your renewal to join.

Is the image of engineers as geeks or nerds discouraging women from entering engineering or computer science careers? Women with the aptitude, prerequisite course work, and interest in engineering could be encouraged to pursue technical careers. The geek image may be more of a deterrent to women who have not grown up with

(Continued on page3)

### Inside this issue of Region 3 Newsletter Page 2 Director Elect Message Page 9 IEEE USA Employment Assistance Page 3 Forget Tom Tom, Choose Comm Comm Page 10 Region 3 Members servicing the IEEE Page 4 Is Your Section Healthy? Page 11-12 Message from the SoutheastCon 2007 Co-Chair Adeeb Hamzey Page 5-6 SoutheastCon 2007 Registration Form – Richmond, VA Ta-Da! A Blog for IEEE Region 3 Page 13 Page 6 Call for 2008 Fellow Nominations Page 14 2007 IEEE Power Engineering Society General Meeting Page 6 There's a new editor in the region Page 15-16 Region 3 Executive Committee for 2007 Page 7 Page 16 IEEE Foundation Seeking 2007 Grant Applications Membership Development Page 8 Region 3 Professional Activities

# Region 3 – Strategy to Action

By William Ratcliff, Director Elect 2006-2007

In previous articles and reports, I have talked with you about strategic thinking / strategic management within Region 3 and our own careers. At the end of my June article I mentioned that "The Member is IEEE and IEEE is the Members."

In this article I would like to explore what the phrase means to me in terms of my membership in IEEE.

My experiences in IEEE throughout these past 30+years are probably not much different from many others ...including many of your life stories. It took me some time to "get IEEE" ...yes, get the meaning of IEEE. In those days I was single-threaded with my private life and tended to concentrate on a very few things at a time. I would throw myself into a project or cause... concentrating on it till it was finished (or almost finished). It didn't occur to me until later that I could handle multiple volunteer projects if I would pace myself and manage my time better.

I believe that I would have "gotten IEEE" sooner. Then it is possible that my involvement would have been more extensive earlier. BTW, I still have a ways to go in getting better organized and multitasking but that could be the subject of another article on Ratcliff's self-improvement.

So what does Strategic Thinking have to do with Ratcliff's learning curve?

Well, if I had developed a strategic view of my life, career, and direction early on, I probably would have realized that IEEE and my volunteer work in the Edison Electric Institute were related and both needed my attention.

So, does that mean that strategic thinking would have lead exclusively to that realization? It couldn't hurt but in retrospect to "get IEEE" you have to experience IEEE. It sounds like a catch 22 ...how will I understand IEEE until I get involved and how will I know to get involved until I understand IEEE. As Dick Riddle would say don't worry about it Ratcliff Just do it!

If "IEEE is the Member and The member is IEEE" then your involvement and mine are essential. If any member is not involved to some degree then it diminishes the capability of the whole and your ability to have an impact as well as mine.

In developing your personal Strategic Direction, please consider involvement in IEEE at any level, location or role. I am personally inviting you to get involved with the Region 3 Strategic Initiatives 2006-2007 by contacting one of the project managers listed...

2006 - 2007 Region 3 Strategic Initiative Project Managers

| Contact                                       | Initiative                                                      |  |  |  |
|-----------------------------------------------|-----------------------------------------------------------------|--|--|--|
| Mary Ellen Randall (merandall@ieee.org)       | Improve use of existing capabilities R3 Awards and Recognition  |  |  |  |
| Bill Marshall (bill.marshall@gtri.gatech.edu) | 2. Engineer Region 3 Organization and Operations - R3 Help Desk |  |  |  |
| Charles Lord ( <u>c.j.lord@ieee.org</u> )     | 3Knowledge Capture and Document Management                      |  |  |  |
| George McClure ( <u>g.mcclure@ieee.org</u> )  | 4Enhance Volunteer Recruitment                                  |  |  |  |
| Charles Lord (c.j.lord@ieee.org)              | 5. Leadership by Developing Others                              |  |  |  |
| Lee Stogner ( <u>l.stogner@ieee.org</u> )     | 6. Membership Initiative                                        |  |  |  |
| Pat Donohoe ( <u>j.donohoe@ieee.org</u> )     | 7. Teacher In-Service Initiative                                |  |  |  |
| Bob Duggan ( <u>r.duggan@ieee.org</u> )       | 8. Embrace Flat World Reality                                   |  |  |  |
| Charles Hickman ( c.hickman@ieee.org )        | 9. Enhance R3 Capability to Increase Income                     |  |  |  |

I am also inviting you to get involved with your local section, society chapter, student branch, and affinity group. There is a spot waiting for you to fill. So plug in or I suppose I should say *jack in t*oday. If you need information on how to connect with your local unit, log on to My IEEE <a href="http://www.ieee.org/myieee">http://www.ieee.org/myieee</a> and follow the guidelines.

BTW, A disclaimer... Don't follow Ratcliff's path, I am a slow learner. But you can profit by my mistakes. Don't wait for IEEE to get you...get it now...

the Gain is positive... You'll get much more out of IEEE than you'll put in.

William Ratcliff, Region 3 Director-Elect 2006-2007

w.ratcliff@ieee.org

# Forget Tom Tom, Choose Comm Comm

By Bill Clayton

Which of these profiles fits you?

Are you the uber-geek promoted past the point where you play with the toys?

Are you the young engineer who wants to have that problem some day?

Are you where you want to be and realize that IEEE got you there?

For as little as one hour a week, the Region 3 communications committee can fulfill your dreams. Region 3 leads the institute in innovation. The communications committee, also known as the Comm Comm, is the catalyst that drives that innovation. What's more, we have a great time in the process.

We meet on-line approximately every two weeks. Freed from our corporal bounds, we bring together some of the most powerful IEEE volunteers in the Southeastern United States and Jamaica to work on everything from this newsletter to playing with the latest collaboration toys. What is great about this is that we have three ways to entertain you.

For the first timer or the serious road warrior, we have a completely web based Internet Relay Chat tool we call WebIRC. All you need is an Internet connection and JavaScript enabled web browser. You can actively participate at our next meeting, even if that is tonight!

For the serious multi-tasker, installation of an IRC client lets you to participate and still get that letter written to Mom. Despite what you learned in freshman physics, you can be in two places at once. Some of the side bar discussions at these meetings become the genesis the programs that become pilots for the entire Institute.

We all love to get away once and a while. Lie back on the sand and enjoy the sea breeze. Jump right in to dance floor and move to the music. These activities are not conducive to typing on a computer. But wait, we can free you from your corporal and temporal bounds! Become a corresponding member of the Comm Comm. Using our wiki and on-line logs, you can actively participate in our committee without ever having to attend a meeting.

So how do you join the fun? Just contact any of our committee members. We will get you on our mailing list and help you find your volunteer nirvana.

- Communications Committee Chair Bill Clayton (w.clayton@ieee.org)
- Mentor Dick Riddle(r.riddle@ieee.org)
- Electronic Communications Systems Coordinator David Green (d.green@ieee.org)
- Newsletter Editor William LaBelle (w.labelle@ieee.org)
- Public Information David L. Bower (d.bower@ieee.org)

Webmaster - Eric S. Ackerman (e.ackerman@ieee.org)

### Message from the Region 3 Director ... (continued)

engineers in their extended families. Both the genes and environment are likely conducive to growing new Science, Technology, Engineering and Mathematics (STEM) bachelor's degrees. In 1966, women earned 24.5 percent of the STEM bachelor's degrees; by 2004, they earned 49.2 percent. Women also made gains at the master's and doctoral levels, according to the Commission on Professionals in Science and Technology. In February a woman engineer remarked, in the IEEE-USA Employment and Career Strategies online community, that

"The best way to improve the image of female engineers is to have more of us."

Another benefit of membership is free online access to the IEEE student magazine, Potentials, through Xplore. Browse through some issues to learn what concerns your student members may have. <a href="www.ieee.org/potentials/">www.ieee.org/potentials/</a>

George McClure g.mcclure@ieee.org 407 647-5092 Fax 407 644-4076

# Ta da! A blog for IEEE Region 3

The whole world has heard about blogs, one of the key elements of Web 2.0. Blogs are one of the technologies that lead Time Magazine to select You as the person of the year. Now Region 3 volunteers have a blog to call their own.

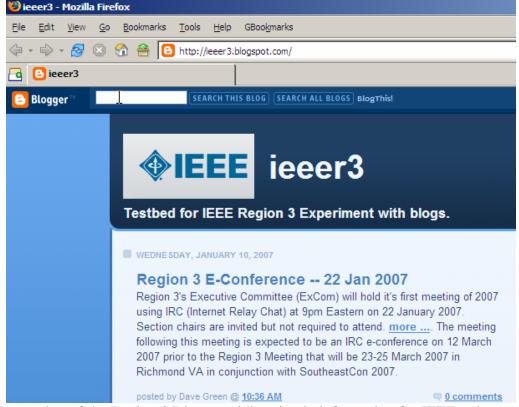

Screenshot of the Region 3 Blog providing timely information for IEEE volunteers

Based on the success of the Richmond Section blog, the Communications Committee began discussions on blogging to support the Region. Dave Green, Region 3 Electronic Communications Systems Coordinator, jumped in and started a site on bloger.com. We began to experiment to see how blogs might be useful for communications within the region. The test bed looked at how we could benefit our members and the volunteers that serve them. We quickly decided to focus the initial blog towards IEEE Region 3 volunteers, but all members have access.

So everyone has heard of Blogs, but how many of you know how to use them? You could visit the site at ieee3.blogspot.com on a regular basis. Yeah, right. Any problem that technology creates, technology can also solve. The solution in this situation is Really Simple Syndication. These Extensible Markup Language (XML) files posted to a web server contain excerpts from the blog entries. Sites with this technology frequently

provide a link to their newsfeed. They may also choose to display the or icon, like a secret code for those in the know.

While those of you who like to tell jokes in hexadecimal may choose to read these using ftp and vi, the rest of the world uses a feedreader. Looking a little like an old-fashioned newsreader, a feedreader checks all your RSS feeds and displays them in a single window.

One of the quickest ways to get started is to create an account on www.bloglines.com. This is a free service and allows you to check your feeds from home and work without installing anything on your computer. Once you start looking for those links and icons. You will be able to read other sections blogs, the Spectrum highlights, and at least abstracts from just about all the other IEEE publications.

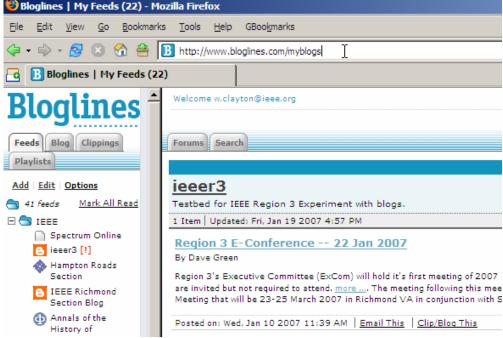

Screenshot of Bloglines.com

Once you are hooked, you might want to look at one of the various free or low cost client based solutions including plug-ins for your mail user agent. But to paraphrase the Food Network, hey that's another article.

## Call for 2008 Fellow Nominations

Nominations are being accepted for the IEEE Fellows class of 2008. The rank of IEEE Fellow is the institute's highest member grade, bestowed on IEEE senior members who have contributed "to the advancement or application of engineering, science and technology." The deadline for nominations is 1 March 2007.

Senior members can be nominated in one of four categories: application engineer/practitioner, research engineer/scientist, educator or technical leader.

The Fellows Web site contains additional information on the nomination process including access to the Fellows Nomination Kit, lists of Fellows who may be available as references as well as the history of the IEEE Fellows program. Please visit the Fellows website at http://www.ieee.org/fellows.

## There's a new editor in the region

Hello, I am William "Bill" LaBelle. At the beginning of this year I assumed the duties of Region 3 Newsletter Editor. Some of you have met me at SoutheastCon and Region 3 EXCOMs over the past several years. Articles and announcements for inclusion in the next newsletter can be sent to me at <a href="mailto:w.labelle@ieee.org">w.labelle@ieee.org</a>. In addition to this new venture, I am the Secretary for SoutheastCon 2007, Virginia Council MDC, and Hampton Roads Section Newsletter Editor and MDC.

I would like to thank Quang Tang for service to Region 3 in assembling this newsletter each quarter since 2004.

See you at the next R3 EXCOM.

Annual subscription of the Region 3 Newsletter is included in the IEEE membership dues. The opinions expressed, as well as the technical accuracy of authors, advertisers or speakers published in this newsletter are those of the individual authors, advertisers, and speakers. Therefore, no endorsement by the IEEE, its officers, or its members is made or implied.

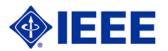

Editor – William LaBelle 6224 Glenrose Drive, Suffolk, VA 23435 Voice: (757) 619-9050

# Is Your Section Healthy?

Is your section healthy? Is there something Region 3 could do to help your section benefit its members more?

At Sections Congress 2005, Charles Rubenstein delivered a presentation on section/chapter activities to deliver value to members. While his focus was on societies, Region 3 is delivering the soft-skill programs he talked about – leadership skills development workshops and project management workshops. You can revisit his presentation at <a href="http://tinyurl.com/2edkq5">http://tinyurl.com/2edkq5</a>. It included numerous program topic ideas. As Dr. Rubenstein notes, a leader is a communicator, an educator, and a motivator. We want to help you with your leadership in all three areas.

Relevant programs can improve section/chapter vitality. Region 3 can help with professional awareness conferences for students (S-PACs) and mid-career members (M-PACs). Societies can help chapters with distinguished lecturers and (in some cases) stipends for meeting support or even for organizing new chapters.

Continuing education is a high priority for many members. IEEE's ExpertNOW has 31 courses available this month, and more are planned. Cost to members is \$69.95 each. For the course catalog see <a href="http://www.netg.com/ieee/courselistings.asp">http://www.netg.com/ieee/courselistings.asp</a>

Two years ago, a breakout session at a Region 3 meeting brought out numerous ideas for improving section vitality. These were reported in an earlier Newsletter. Some sections have multiple locations with member concentrations. These sections are candidates for webcast meetings, as an alternative to alternating meeting locations. Region 3's Communications Committee has been exploring various forms for remote meetings.

Bring your ideas to the Region meeting in Richmond. What has worked for you? What unmet needs does your section or area/council have that the region can assist with? In addition to our nine major initiatives, we are compiling Best Practices for use by other sections and chapters. Bring or email your successful practices to add to the list that can be accessed by other sections.

And tell us about your problems, too! That's the first step to developing a solution.

Do you know what your members want/need that will improve their perception of value from their IEEE membership? What would your non-member colleagues find attractive to convince them to join IEEE? The diversity of IEEE resources means that most members are not aware of what is available to them, to say nothing of non-members.

The focal point for membership development is your section membership chair and committee. If your section lacks a membership chair, appoint one now, so you can report that at the Region 3 meeting. At every meeting of a section or chapter, there should be a welcome including a 20- to 30-second "elevator speech" summarizing the benefits of membership, continuing education, professional programs, technical meetings, access to your section activities, etc.

Tell us what you need. Region 3 is here to serve YOU.

George McClure g.mcclure@ieee.org 407 647-5092 Fax 407 644-4076

## **Membership Development**

By Lee Stogner, Region 3 Membership Development

From the November IEEE Membership Development Report,

"Overall IEEE Membership crept forward this month, rising to a 1.3% annual gain as compared to the 0.8% increase reported last month. This marks the first time this year that the year-to-year increase in membership has exceeded 1% - a not so insignificant accomplishment considering that back in February, membership was down by 3.3% from the prior year and at a four-year low. Through the diligent efforts of our MD volunteers in recruiting and recovering members over the past 9 months, we now stand at the highest level for a November since 2002."

In Region 3, we dropped 172 Members during 2006. While this represents an overall drop, it does represent a smaller yearly decrease compared to recent years. I believe we have reached the point where we can begin growing the overall Membership of Region 3.

For 2007, let's focus on the basics,

1. Make sure that renewing and prospective Members know the value and benefits of Membership. We've made it easy for you to know and share this information.

It is posted on the web at,

http://www.ieee.org/web/volunteers/membership\_dev/index.html

and on the MD Virtual Community at,

https://www.ieeecommunities.org/ieee.md.net

If you're not a member of the MD Virtual Community, let me know and I will "invite" you.

2. Work directly with the Section Chair and the Section MD Chair. Every Section has received a Membership Recruitment Kit. Membership Communications will flow directly to this grassroots team. Communications will consist of telephone calls, e-notices, web casts and ongoing mailouts. The next MD web cast will be on February 14. MD Training will be provided to every Region 3 Section at Southeastcon 2007.

Every Section will need to staff the MD Chair position and encourage attendance at the training seminar.

- 3. Develop the Student Member pipeline. Sections should connect with and support Membership growth at their local student Branch. Make sure they sign up for an IEEE email alias.
- 4. Develop new Members through Society conferences, seminars and publications. If you have a IEEE branded conference in your area, please contact them and provide Membership support. After the conference, make sure that the list of prospective Members is organized and forwarded to headquarters, (q.harder@ieee.org).
- 5. Integrate Membership and Industry Relations efforts. Encourage local companies to support Membership. Recognize these companies during your meetings and through your Public Relations efforts. At the national level, we are developing a new Industry Relations program. I will have more information in early 2007.
- 6. Provide incentives for Sections that grow their Membership. More information on 2007 MD incentives will be available shortly. These incentives will come from IEEE, IEEE-USA and especially Region 3.
- 7. Start building the 2007 MD program now. Please don't wait until February or March to begin your MD campaign. The 2007 Membership Development Manual is attached. Follow the schedule that is contained in the manual. Right now you should be promoting renewals and selecting your 2007 MD team.

Bottom line, we have basically stopped the drop in Region 3 Membership during 2006. Let's set a goal of 5% or more growth during 2007. Let me know how I can help you.

# **Region 3 Professional Activities**

By now, I hope all sections have appointed their respective Professional Activities chairs. Congratulations and thank you to all who volunteered to serve the professional needs of our members. As your Region 3 Professional Activities Coordinator, I welcome your suggestions and most importantly your ideas for professional activity projects in your sections. We, in Region 3, have proudly proclaimed the following:

"The member is IEEE and IEEE is the member."

This is a powerful statement, and our volunteer efforts in serving out members should focus on making it relevant. Since you know your local membership needs best, I have the privilege and duty to support you in this endeavor. We have twelve months working together to put on Professional Activities Seminars, work with teachers and school systems in pre-college education, get more active in state government activities. Government laws and regulations are becoming more impacting on our profession and our jobs. Our members deserve to have their voices heard and their needs met, and we are in the best seat of the house to fulfill their needs.

I encourage you to plan at least one Professional Activity (project) for your section in the spring and another one in the fall. Please let me know your plans, so I can support you financially and through other means. I have a budget for Region 3 Professional Activities. It is earmarked for funding section professional activities at your section. All I ask of you is submit a financial form. A copy of the financial form may be found at <a href="http://www.ieeeusa.org/volunteers/pace/funding.asp">http://www.ieeeusa.org/volunteers/pace/funding.asp</a>. It is very simple. On the financial form, you explain to me what your project entails, the benefit to your section members, project expenses, and potential sources of revenue. If approved, I will be glad to fund all or part of your expenses, depending on the size of the project. Please do not let project funding stand in the way of serving our members at your section.

This year, the Annual Workshop (Leadership Workshop) is being held in Phoenix, AZ, Labor Day weekend. It is a good time of the year, and I encourage you to plan to attend this workshop. As soon as the amount of funding becomes available to me, I will let you know how much I can support you. Usually, we have a good turnout from Region 3. The conference is information-packed, and the speakers are very resourceful. Most of all, it is a great opportunity for you to network with other volunteers and get to know who is doing what in IEEE. You get a chance to speak with and educate IEEE and IEEE-USA candidates for office, as to the issues at your locality.

Check us out at the Region 3 Web site, virtual communities, and IEEE-USA. You'll be glad you did. If your time and schedule allows you, I invite you to register at the most memorable IEEE Region 3 SoutheastCon 2007, at the downtown Marriott, in Richmond, VA, sponsored by Virginia council (Hampton Roads Section, Richmond Section, Central Virginia Section, and the robust Mountain section.) We have over 165 technical papers accepted out of 260 papers submitted. That plus tutorials and professional workshops that are technically challenging, professionally rewarding, and help you focus on specific skills that help you advance in your career. Virginia is celebrating the 400th anniversary of the first settlement at Jamestown, and Richmond is in the midst of all the festivities. Jamestown and colonial Williamsburg are within easy reach being about an hour away from Richmond.

I look forward to serving you and as you provide essential professional service to our members at your sections. If you are lost for ideas or overwhelmed with the task at hand, please let me know, so we can get you started. I hope to hear back from you in the near future. Please do not hesitate on contacting me at either of the following communications avenues:

Adeeb\_hamzy@dom.com 804-273-4559 (O) <u>a.hamzey@ieee.org</u> 804-273-2876 (F) 804-556-2287 (H) 804-678-8259 (C)

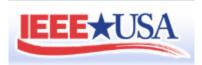

In case you missed some e-mail from the IEEE\*USA (http://www.ieeusa.org) here are two announcements from the Career and Employment Features pages.

## Free New Member Employment Navigator Service

Use your IEEE member web account and access the new and enhanced Employment Navigator, a career-development service exclusively for IEEE members. Employment Navigator collects millions of job leads from more than 100,000 Web sites and places them in a single searchable database.

## **Employment & Career Webinars**

The IEEE-USA Employment and Career Services Committee has launched a Webinar series that will assist you in finding your next job, maintaining your career, negotiating an appropriate salary, and understanding ethical considerations in the workplace. In the first part of the series you will find out how to get ready for your next interview, find a job that fits your skills and interest and learn about ethical considerations in the workplace.

IEEE Members of Region 3 may also find additional assistance on the Region 3 Employment Assistance web site (<a href="http://ewh.ieee.org/reg/3/ea/">http://ewh.ieee.org/reg/3/ea/</a>). The site contains links to news, career planning, company database search, national job links, links to state job search sites, industry links, and more. Check it out.

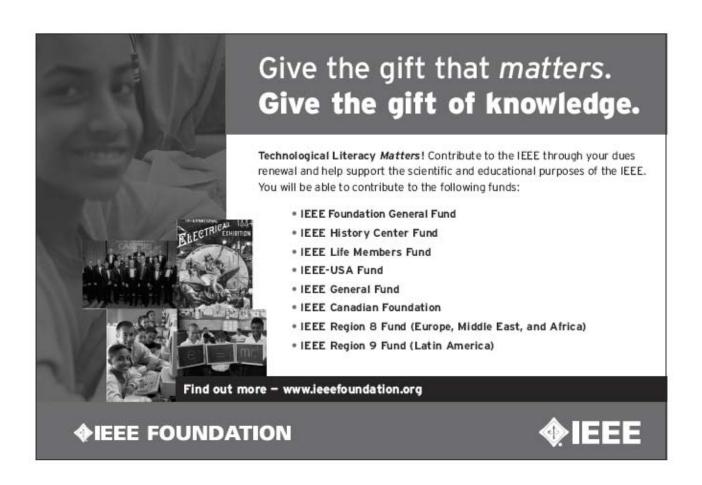

# **Region 3 Members Servicing the IEEE**

# **David Green Elected Treasurer for IEEE**

On own Region 3 Secretary, David Green has been elected to the position of IEEE Treasurer. In this position David will be a member of the IEEE Board of Directors, as well as being responsible for leading the Financial Committee for the IEEE. In this position, Dave and his committee will be responsible for overseeing the \$270M a year operation of the Institute.

Dave's considerable financial experience has included Region 3 Treasurer, IEEE-USA Treasurer, IEEE Regional Activities Board Treasurer, and Alabama Section Treasurer. He has been a member of the IEEE Financial Committee (FinCom) for over four years.

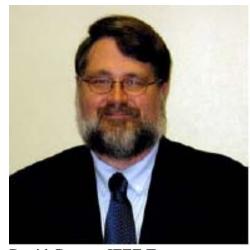

David Green – IEEE Treasurer

David became a student member of IEEE in 1974, a Member in 1976, and a Senior Member in 1992.

For more information about David Green accomplishments, please visit: <a href="http://www.ieee.org/portal/cms\_docs/committee/nac/GREEN-DAVID-G-06.pdf">http://www.ieee.org/portal/cms\_docs/committee/nac/GREEN-DAVID-G-06.pdf</a>

# Jim Howard Elected as Secretary/Treasurer of IEEE-USA

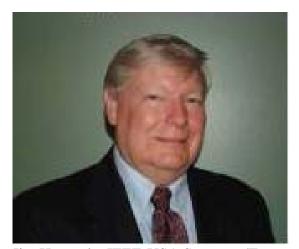

Jim Howard – IEEE-USA Secretary/Treasurer

Another one of our very dedicated volunteers for Region 3, Past Director Jim Howard, has been elected as Secretary/Treasurer of the IEEE-USA. In this position he will serve on both the IEEE-USA Board, and the IEEE Financial Committee (FinCom).

## SoutheastCon 2007 Virginia Council Richmond Marriott Downtown March 22-25, 2007

SoutheastCon 2007 is around the corner, and the count down has already started. This is an event unlike any other, in that it is envisioned with family in mind. The Virginia Council invites you and members of your family to explore what SoutheastCon 2007, Richmond, and Virginia have to offer during the March 22-25, 2007 weekend. The Committee has been working diligently to ensure that your experience is rewarding and enjoyable. This is going to be an exciting time for Richmond and Virginia, since 2007 is a celebration of the 400<sup>th</sup> anniversary of Jamestown, the first English settlement. Vice President Dick Cheny proclaimed it as such, when he addressed the opening session of the Virginia General Assembly in Jamestown on January 10, 2007. It is the place to be, if you are looking for technical and cultural enrichment.

The conference Web site <a href="www.southeastcon.org/2007/">www.southeastcon.org/2007/</a> is your first stop, as you start planning your journey. It gives you all the details you will need, so I encourage you to explore it and register on line. The conference and hotel registration sites are ready to accept your enrolment. The Technical Program Committee has been working diligently reviewing over a hundred submitted technical papers. Thanks to all who submitted their papers for review and acceptance. Papers under review pertain to the following technical areas:

- Electrical, electronic, and computer engineering
- General engineering and industrial applications
- ♦ Education, technology, and globalization
- Financial planning in the engineering profession
- ♦ Engineering in medicine and biology
- ♦ Intelligent systems and control
- ♦ Networks and distributed systems
- ♦ Nano-technology and microelectronics
- ♦ Circuits and devices
- ♦ Communications and information systems
- ♦ Computing and real time systems

In addition to paper presentations, the conference will provide you with opportunities to expand your knowledge and sharpen your skills in other areas to make your experience wholesome. You will have a variety of tutorials and workshops from which to choose. They include project management, career planning, financial planning, targeted-technical tracks, and arc flash safety in the workplace.

An exciting and integral portion of the program is the student segment. It provides students an opportunity to compete by enrolling in any of the following competitions:

- ♦ Technical papers
- ♦ Hardware
- **♦** Software
- ♦ Ethics
- ♦ T-shirt Design

We invite you to be a conference contributor. The conference Web site provides you with an opportunity to sign up at a level of contribution commensurate with your budget and interest. We appreciate your support in this area, since the success of the conference is measured in part by a healthy balance sheet. Financial viability is key to Region 3 being able to continue to provide this avenue of service to our members and the electrical engineering profession.

The SoutheastCon 2007 Committee is pleased to announce a slate of confirmed speakers for the event:

- Friday Reception: The Honorable L. Douglas Wilder, Past Governor and Mayor of Richmond
- Saturday Luncheon: Dr. Suresh Joshi, Researcher at NASA, Virginia
- ◆ Saturday Banquet: Dr. Pete Jobse, CEO, Center for Innovative Technology, Herndon, Virginia The Region 3 Committee will hold its semi-annual meeting in parallel with SoutheastCon 2007, so you will get to meet with other IEEE volunteers who work tirelessly to keep the IEEE relevant to our members and of service to the profession. You will get a chance to share your opinion with IEEE and IEEE-USA candidates for president and vice president, as they make their presentations during conference functions.

We look forward to your participation in and contributions to the success of one of the most memorable SoutheastCon 2007. Come and join us in Richmond, as a guest of the Virginia Council of the IEEE. The Richmond Section, Central Virginia Section, Hampton Roads Section, and Virginia Mountain Section, which make up the Virginia Council, are excited about this opportunity and welcome you to Richmond, the heart of the Commonwealth of Virginia.

The member is the IEEE. The IEEE is the member...

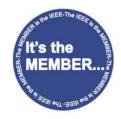

Adeeb Hamzey SoutheastCon 2007 Co-Chair

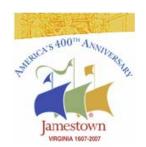

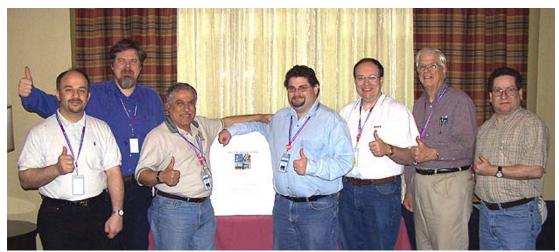

R3 officials at SoutheastCon 2006 in Memphis give a "thumbs up" to SoutheastCon 2007. Please mark your calendar and pass the word to other IEEE members about the event. The SoutheastCon 2007 Web Page at <a href="http://www.southeastcon.org/2007/">http://www.southeastcon.org/2007/</a>. Pictured are Salame Amr, Eric Christenson, Adeeb Hamzey, Sean Haynes, William Clayton, George McClure, and William LaBelle.

## IEEE SoutheastCon 2007

22-25 March, 2007 - Richmond, VA \* Richmond Marriott Downtown +1 (804) 643-3400

REGISTRATION FORM

Cancellation Policy: All refunds must be received in writing. Refunds requested by 31 December 2006 will be refunded 100%. Refunds requested from 1 January to 22 February 2007 will receive a 50% refund. Refunds requested after the 22 February 2007 will not be approved.

| Registrant(s) Inform                        | nation (Please p                   | rint clearly) *ARE REQ                                         | UIRED FIEL                         | DS & MUS                  | T BE COM                    | PLETED                           |                 |                |    |
|---------------------------------------------|------------------------------------|----------------------------------------------------------------|------------------------------------|---------------------------|-----------------------------|----------------------------------|-----------------|----------------|----|
| * Last Name * First Name                    |                                    |                                                                |                                    |                           |                             | * Name for Badge                 |                 |                |    |
|                                             |                                    |                                                                |                                    |                           |                             |                                  |                 |                |    |
| * Company, University, or Other Affiliation |                                    |                                                                |                                    |                           | IEEE Member #               |                                  |                 |                |    |
| * Mailing Address                           |                                    |                                                                |                                    |                           |                             | DO Pa                            | /Mail Cton      |                |    |
| * Mailing Address                           |                                    |                                                                |                                    |                           |                             | PO Box/Mail Stop  USA            |                 |                |    |
| !<br>* City                                 |                                    | * State                                                        | /Province                          | * Pa                      | ostal Code                  | I                                |                 |                |    |
|                                             |                                    |                                                                |                                    |                           |                             |                                  | _               |                |    |
| * Contact Phone Numb                        | one Number Fax Number              |                                                                |                                    |                           | E-mail Address              |                                  |                 |                |    |
|                                             |                                    | Befo                                                           | ore March 23                       | rd                        |                             | March 23 <sup>rd</sup> and After |                 |                |    |
| Registration Categ                          | ories                              | Member                                                         | N                                  | Non-Memb                  |                             | Member                           |                 | Non-Memb       | er |
| Professional <sup>1</sup>                   |                                    | O \$400                                                        |                                    | 00                        |                             | <b>\$450</b>                     |                 | <b>(</b> \$575 |    |
| Author/Presenter <sup>1</sup>               |                                    | O \$400                                                        | O \$500                            | O \$500                   |                             | O \$450                          |                 | O \$575        |    |
| Region 3 Committee <sup>1</sup>             |                                    | O \$180                                                        |                                    | N/A                       |                             | O \$200                          |                 | N/A            |    |
| IEEE Staff/Committ                          | tees <sup>1</sup>                  | O \$180                                                        |                                    | N/A                       |                             | O \$180                          |                 | N/A            |    |
| Life Member <sup>2</sup>                    |                                    | ○ \$60                                                         | N.                                 |                           | C                           | \$67                             |                 | N/A            |    |
| Student Member <sup>2</sup>                 |                                    | O \$60                                                         |                                    | N/A                       |                             | \$67                             |                 | N/A            |    |
| Spouse/Companion/                           | Parent <sup>3</sup>                | N/A                                                            | O \$15                             |                           |                             | N                                | [/A             | O \$25         |    |
| Exhibitor <sup>4</sup>                      |                                    | N/A                                                            | O \$500                            | )                         |                             | N                                | Ī/A             | O \$600        |    |
|                                             |                                    | •                                                              | •                                  |                           | :                           | Regis                            | stration Total  |                |    |
| Includes Friday Reception, Sa               | turday Breakfast and Lui $@$75 = $ |                                                                | Additional (                       | 1                         | T <b>ees</b><br>Breakfast # | @ 9                              | \$15 =          |                |    |
| Saturday Lunch #                            | @ \$35 =                           |                                                                |                                    | Saturday Dinner #         |                             | @ \$75 =                         |                 |                |    |
| Sunday Breakfast #                          | @ \$15 =                           |                                                                |                                    |                           | Total Additional Options    |                                  |                 |                |    |
|                                             | 1                                  | Tutorials (Se                                                  |                                    |                           |                             |                                  |                 |                |    |
|                                             | Befo                               | Before March 23 <sup>rd</sup> March 23 <sup>rd</sup> and After |                                    |                           |                             |                                  |                 |                |    |
|                                             | Member                             | Non-Member                                                     | Mei                                | mber                      | Non-M                       | ember                            |                 |                |    |
| Thursday Full-Day                           | <b>(</b> \$200                     | <b>(</b> \$250                                                 | O \$225                            |                           | O \$275                     |                                  | ○ A1 ○ B1       | O C1 O D1      |    |
| Friday Half-Day                             | O \$125                            | O \$175                                                        | O \$150                            |                           | O \$200                     |                                  | ○ A2 ○ B2       | ○ C2 ○ D2      |    |
|                                             | •                                  | <del></del>                                                    | '                                  |                           | Total                       | Tutorials                        |                 |                |    |
|                                             |                                    | Total Ron                                                      | nittance in I                      | IS Dollars                | s navahle i                 | to IEEE S                        | SoutheastCon    | 2007           |    |
| Select Payment Me                           | ethod5:                            | 10tm Ren                                                       |                                    | ~ Donals                  | . payaon l                  | ILLL D                           |                 |                |    |
| Card Number:                                |                                    |                                                                |                                    |                           | Exp Date (mm/yyyy):         |                                  |                 |                |    |
| Name on Card:                               |                                    |                                                                |                                    |                           |                             | -T-                              | ( 555           | · • /          |    |
| <u> </u>                                    |                                    |                                                                |                                    |                           |                             |                                  |                 |                |    |
| Authorized Signatu                          |                                    |                                                                | ann a di di                        | 20077                     | • .                         |                                  |                 |                |    |
| Mail, Fax, or E-mail C                      | ompleted Registra                  | tion Form & Fees To: IF                                        | EEE Southeast(<br>o IEEE Confer    |                           |                             | es                               |                 |                |    |
|                                             |                                    | 44                                                             | 45 Hoes Lane                       |                           |                             |                                  |                 |                |    |
|                                             |                                    | Pi<br>Fo                                                       | iscataway, NJ (<br>ax: +1 (732) 40 | มงชวว, USA<br>65-6447 Tel | : +1 (732) 98               | 81-3415 E-M                      | fail: SEC07reg@ | vieee.org      |    |

<sup>&</sup>lt;sup>5</sup> E-mail or call for wire transfer information.

# 2007 | IEEE Power Engineering Society General Meeting

# Tampa has it all.

Tampa Convention Center & The Marriott Waterside Hotel
Tampa, Florida

June 24-28, 2007

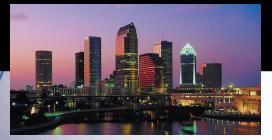

Featuring a
Comprehensive
Technical Program
Designed for the
Power Engineering
Professional

www.ieee.org/PES-GM07

# **TAMPA** is a family destination city.

While you're in Tampa a single day's itinerary might include breakfast at a waterside café, Busch Gardens, The Florida Aquarium, a streetcar ride to Channelside for shopping and a Tampa Bay Devil Rays game.

Cultural endeavors: Dramatic productions from opera to orchestras bring patrons to their feet in applause at the performing art center and other cultural venues such as The Salvador Dali Museum, and the Tampa Bay Museum of Art where Georgia O'Keefe and Her Time is a featured exhibit.

For the family: Tampa offers a wide variety of activities including, the Big Cat Rescue, Dinosaur World, Busch

Gardens Tampa Bay, the Florida Aquarium, The Lowry Park Zoo, and the Museum of Science and Industry.

Past and Present: The Henry B. Plant Museum offers a taste of how the other half vacationed at the turn of the 20th Century. Once you've toured the Plant Museum, the Tampa Bay History Center offers a look back at archeological discoveries, including a cache of 10,000-year-old weapons, while pop culture buffs can catch a glimpse of 1950s souvenirs. The wood-planked Ybor City State Museum and the 100-year-old Columbia Restaurant are worth the time and the visit.

WATCH for details about a dynamic companion program.

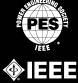

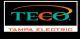

# IEEE Region 3 Executive Committee – 2007

Director Elect \* Secretary \* Director \* David G. Green George F. McClure William (Bill) Ratcliff

Treasurer \* Past Director \*

Charles J. Lord. P.E.

Eric S. Ackerman, Ph.D.

Charles E. Hickman, Ph.D., P.E. William (Bill) Harrison

Area 1 Virginia Council \* Area 2 North Carolina Council \* Area 3 Georgia \* William Clayton Charles Lord Chris Hardy

Area 5 Tennessee Council \* Area 4 Florida Council \* Area 6 Alabama/Mississippi \*

Joey Duvall David L Bower Keith Jadus

Area 9 Jamaica \* Area 7 South Carolina Council \* Area 8 Kentucky & Indiana \*

John Parr Brent Baker Devon Gayle

**Standing Committees** Awards & Recognition \* Audit \*

Communications \* Mary Ellen Randall Bill Clayton Eric Akerman

Conference \* Educational Activities \* Finance Committee \*

Donald W. Hill J. Patrick Donohoe, Ph.D., P.E. Charles E. Hickman, Ph.D., P.E.

Membership Development \* Nominations & Appointments \* Leadership Development and Regional

Support \* Bill Harrison Lee Stogner

Professional Activities \* Strategic Planning \* Student Activities \*

Adeeb Hamzey Richard (Dick) Riddle Eric Ackerman, Ph. D.

**Communications Subcommittees** Electronic Comm. Systems Coordinator Newsletter Editor **Public Information** 

David G. Green William LaBelle David L. Bower

Webmaster

Conferences

SoutheastCon2006

Southcon Representative (senior) Southcon Representative (junior) James H. Beal James M. Howard Alan Long

SoutheastCon2008 SoutheastCon2007 SoutheastCon2009

Adeeb Hamzey, Sean Haynes Keith Jadus TBD

**Leadership Development and Regional Support** 

Archive Management Help Desk Section/ Rejuvenation Charles Lord William (Bill) Ratcliff

**Membership Development** Life Members Regional Coordinator **GOLD** Representative **Industry Relations** 

David McLaren Joey A. Duvall Alan Thomas

Women in Engineering Mary Ellen Randall

**Professional Activities Subcommittees** SPAC Chair IEEE USA Career & Employment **IEEE USA Government Activities** 

James M. Howard Lee Stogner Assistance Charles Hussey

# IEEE Region 3 Executive Committee – 2007 (continued)

**Strategic Planning** 

History Special Projects Special Review Vernon Powers TBD Roy Harris

**Student Activities** 

Student Representative \*

Ravi M. Todi

**Region 3 Initiative** – William Ratcliff

HELP DESK MEMBERSHIP AWARDS

Bill Marshall Lee Stogner Mary Ellen Randall

KNOWLEDGE CAPTURE VOLUNTEERS LDO

Charles J. Lord, P.E. George McClure/William Ratcliff Charles Lord

TISP FLAT WORLD NEW INCOME

J. Patrick Donohoe, Ph.D., P.E. Bob Duggan Charles Hickman

To contact any of the above members, please go to this website

http://www.ewh.ieee.org/reg/3/comp.html

\* Denotes voting member of Region 3 Executive Committee

## IEEE FOUNDATION SEEKING 2007 GRANT APPLICATIONS

The IEEE Foundation is seeking grant applications for 2007 projects in accordance with its mission to improve the technological literacy of society from childhood through adulthood.

During 2007, unsolicited applications will be accepted in three cycles from IEEE units and other organizations working in areas of relevance and importance to the IEEE and its membership.

Projects should achieve one or more of the following objectives:

- \* Improve primary and secondary science, technology, and math learning
- \* Encourage pre-university students to consider engineering as a career path
- \* Increase the public's understanding of the role of engineers and technology in society
- \* Preserve the history of IEEE associated technologies
- \* Tap the technological expertise of IEEE members
- \* Demonstrate ability to be replicated

Application deadlines are 13 April and 7 September 2007.

To learn more about the IEEE Foundation's grant guidelines, and to submit an online application, visit www.ieeefoundation.org.